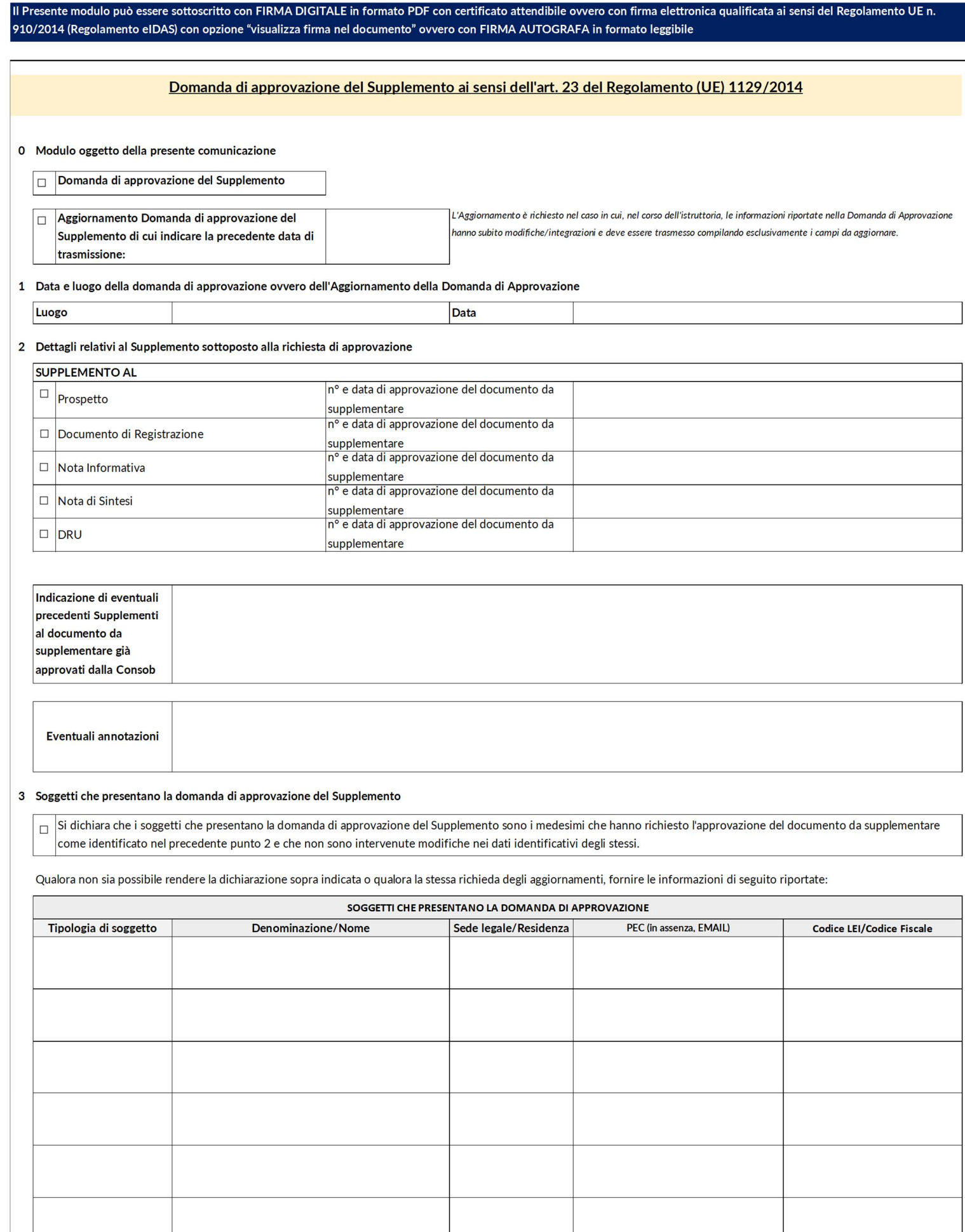

Nella compilazione del form si richiede di scegliere le opzioni indicate ove previste

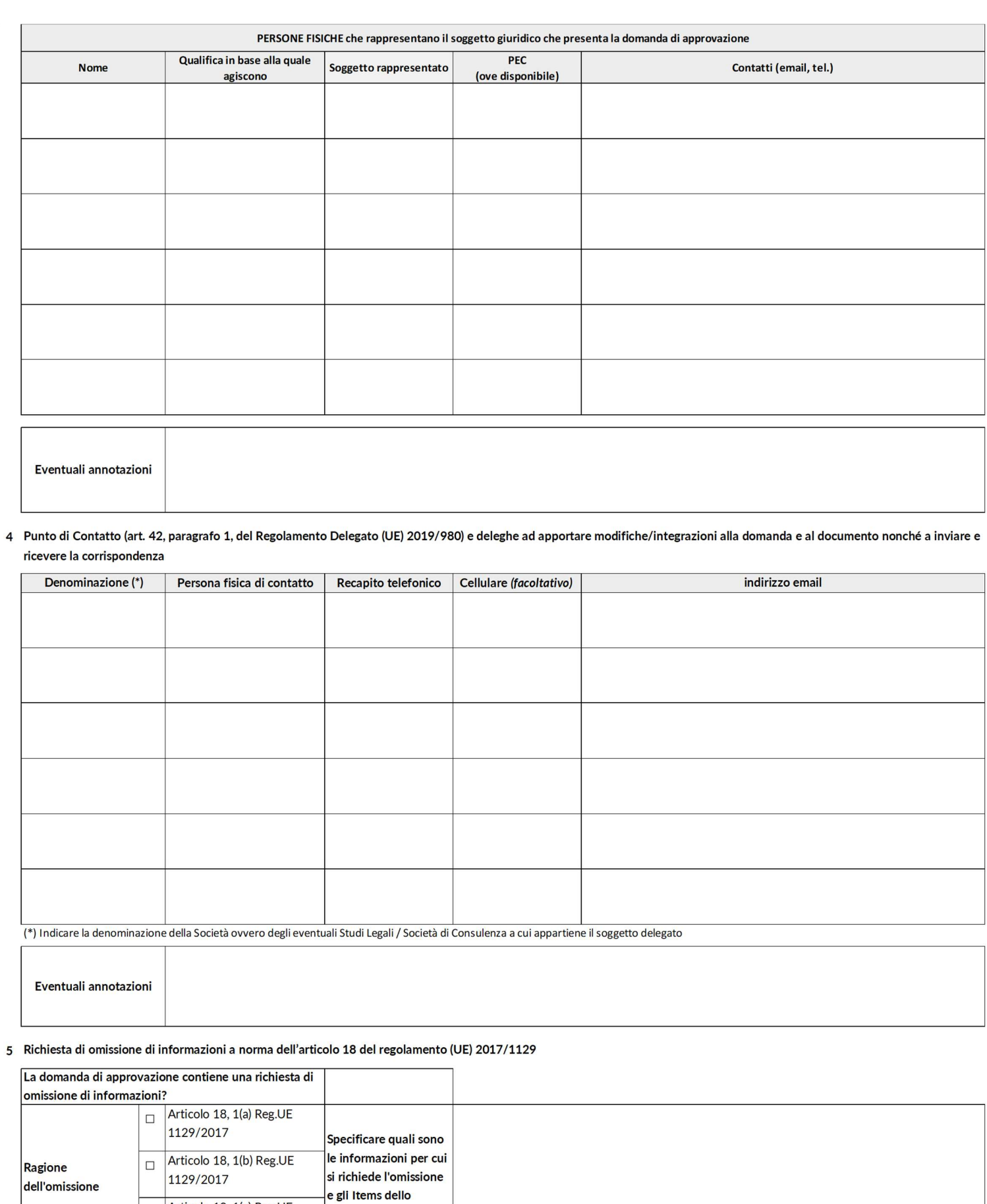

6 Richiesta di passaportazione a norma dell'articolo 25, paragrafo 1, del regolamento (UE) 2017/1129

schema di riferimento:

Articolo 18, 1(c) Reg.UE

1129/2017

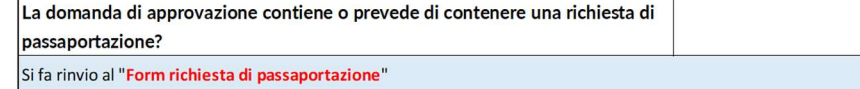

## 7 Allegati alla domanda di approvazione

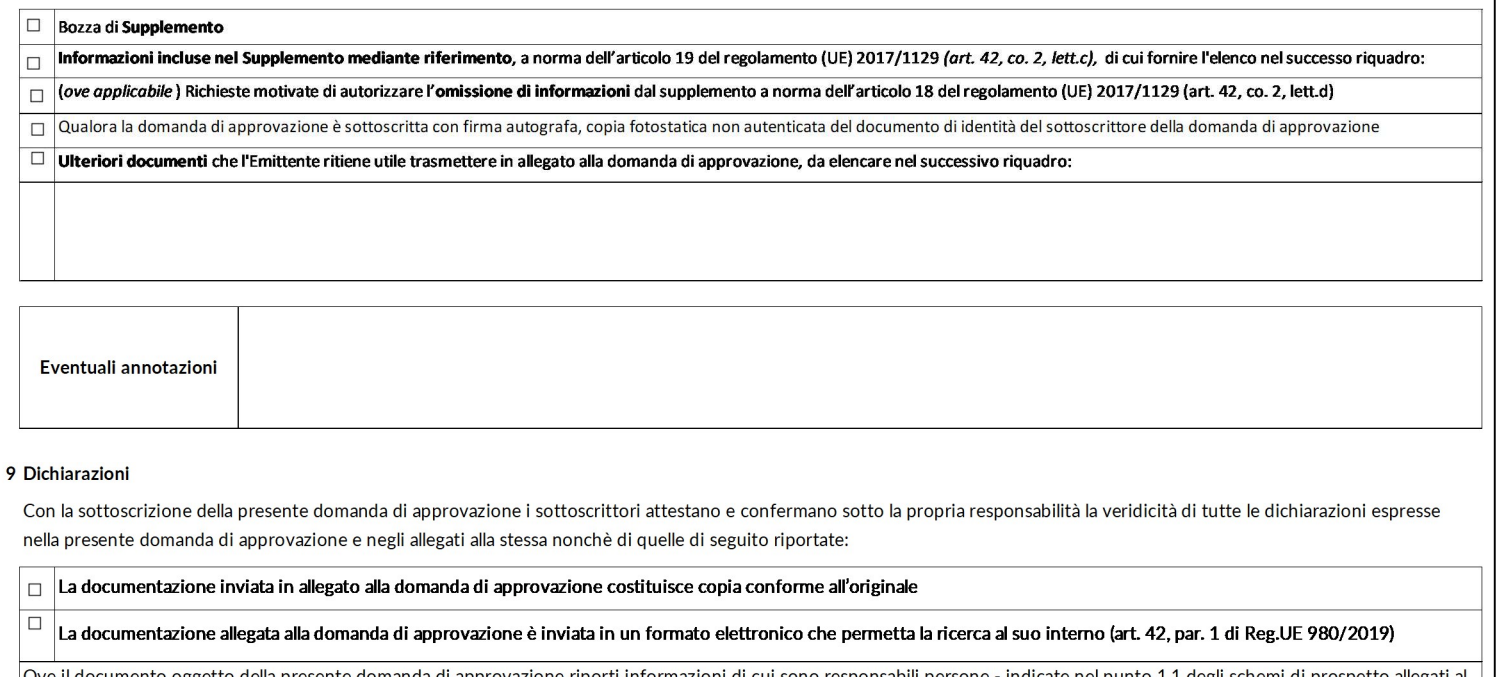

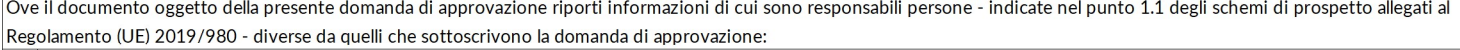

 $\vec{\phantom{a}}$ si conferma di avere ricevuto dalle persone responsabili di talune parti del documento il consenso per l'inclusione dell'attestazione indicata nel punto 1.2 degli schemi allegati al Regolamento (UE) 2019/980

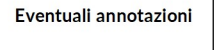

## 10 Sottoscrizione della Domanda di Approvazione e dei relativi allegati, quali parti integranti della stessa, da parte dei soggetti indicati nel precedente punto 3

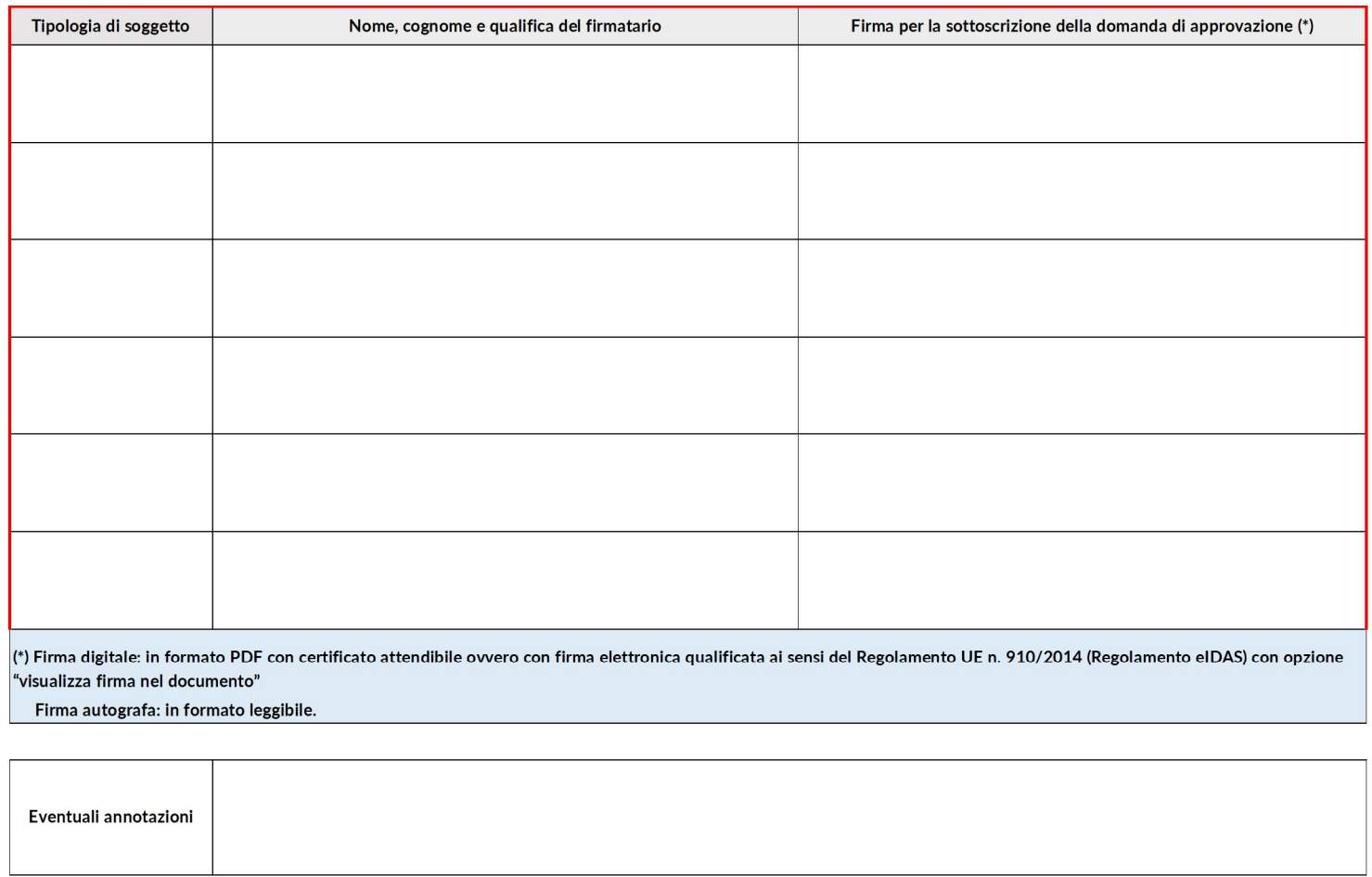